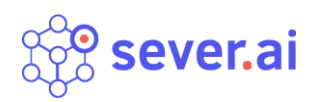

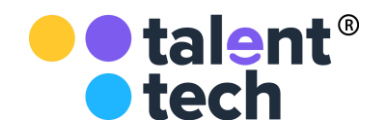

## **Пошаговая инструкция по установке и запуску продукта «СЕВЕР.ИИ»**

Москва, 2020 г.

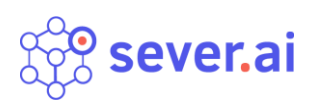

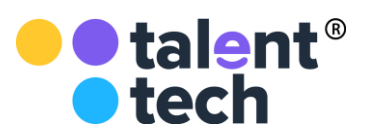

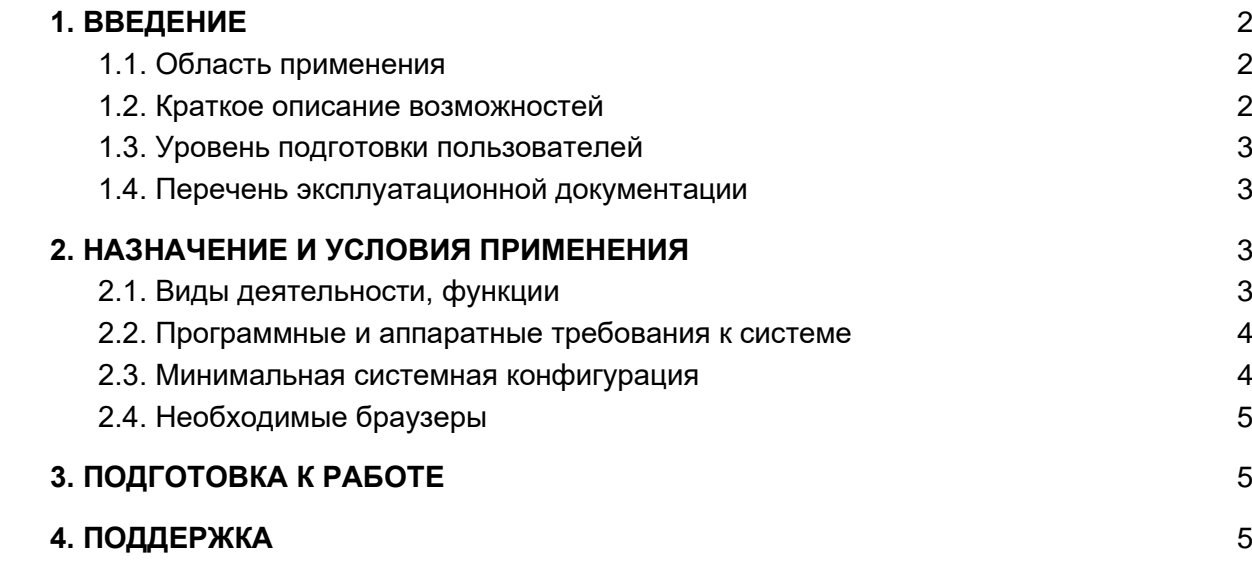

<span id="page-2-0"></span>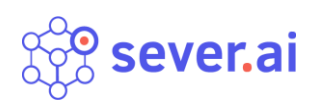

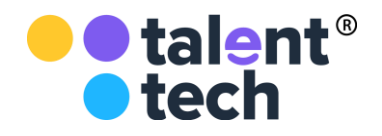

# 1. ВВЕДЕНИЕ

### <span id="page-2-1"></span>1.1.Область применения

Север.ИИ – платформа для автоматизации HR-процессов при помощи искусственного интеллекта Robotic Process Automation (RPA) в HR c использованием алгоритмов машинного обучения (далее – «ПО», «Север.ИИ»).

Север.ИИ – технология RPA (Robotic Process Automation) для автоматизации и ускорения HR-процессов в 100 раз на базе AI и машинного обучения на B2B рынке. Север.ИИ производит поиск, оценку резюме, общение с кандидатом (звонок, СМС, email), назначает встречи, проводит видеоинтервью, анализирует характеристики соискателя. Созданы модели с технологиями обработки естественного языка (NLP) для оценки людей по резюме и видео, модели анализа семантики текста и нейросети, обеспечивающие интеллектуальную поддержку человека в HR-процессах

### <span id="page-2-2"></span>1.2. Краткое описание возможностей

- 1. Создание/редактирование вакансий
- 2. Создание/импорт кандидатов
- 3. Редактирование шаблонов коммуникации (email, смс, звонки, мессенджеры)
- 4. Интеграция с внешними кадровыми системами и системами тестирования и оценки персонала (Applicant Tracking System: SAP SuccessFactors, Potok.io, AmberCRM, системы тестирования: SHL, UPlatforma)
- 5. Встроенные сценарии роботизации процессов:
	- a. Роботизация обработки входящего потока соискателей на вакансию
	- b. Роботизация "холодного" поиска кандидатов во внешних источниках
	- c. Автоматизация лидерских и стажерских программ.
	- d. Автоматизация Exit Interview
	- e. Омниканальный найм с помощью чатботов
	- f. Автообработка откликов
- 6. Поиск кандидатов
- 7. Видеоинтервью (запись, хранение)
- 8. Роботизированные коммуникации с кандидатом:
	- a. Голосовой бот в телефонном звонке
	- b. email
	- c. СМС
	- d. Чатбот в мессенджерах (WhatsApp, Facebook, Viber и др.)
- 9. Модели машинного обучения и искусственного интеллекта:
	- a. Модель оценки резюме с учителем
	- b. Универсальная модель оценки резюме

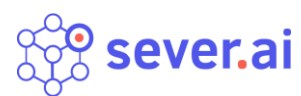

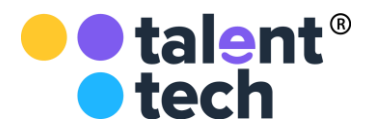

- c. Модель оценки открытых текстовых ответов
- d. Нейронная сеть оценки кандидата по BIG FIVE PERSONALITY TRAITS
- e. Нейронная сеть оценки эмоций кандидата
- f. Модели детекции навыков

#### <span id="page-3-0"></span>1.3. Уровень подготовки пользователей

Для комфортного использования ИС "Север.ИИ", конечный пользователь программного продукта должен обладать следующими качествами:

Навыки работы с ОС Android или IOS;

Базовые навыки работы с ЭВМ;

Умение работать с браузерами Google Chrome или Mozilla Firefox.

Также, для работы пользователю необходимо иметь:

Подключение к сети Интернет;

Установленный браузер Google Chrome или Mozilla Firefox;

Электронную почту;

Логин и пароль от учетной записи в ИС "Север.ИИ".

#### <span id="page-3-1"></span>1.4. Перечень эксплуатационной документации

До начала работы с Системой пользователь должен ознакомиться со следующим документом:

Руководство пользователя Север.ИИ.

# <span id="page-3-2"></span>2. НАЗНАЧЕНИЕ И УСЛОВИЯ ПРИМЕНЕНИЯ

### <span id="page-3-3"></span>2.1. Виды деятельности, функции

Север.ИИ предназначен для ускорения и автоматизации HR-процессов рекрутмента и адаптации и покрывает следующие из них:

- 1. Автоматический поиск кандидатов во внешних источниках
- 2. Оценка резюме кандидата на соответствие вакансии искусственным интеллектом
- 3. Роботизированная коммуникация с кандидатом по телефону, смс, email, мессенджерах
- 4. Автоматическое проведение и запись видеоинтервью
- 5. Автоматическое проведение онлайн-тестирования SHL, UPlatforma
- 6. Автоматическая оценка видеоинтервью с помощью нейронных сетей

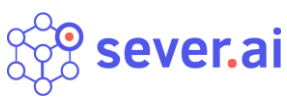

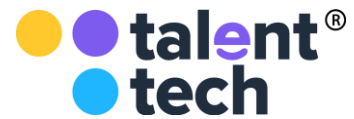

- 7. Автоматическое проведение Exit Interview по телефону
- 8. Автоматическое проведение опросов адаптации сотрудников по телефону

### <span id="page-4-0"></span>2.2. Программные и аппаратные требования к системе

Пользовательское программное обеспечение является кроссплатформенным набором веб-сервисов, для корректной работы и отображения пользовательского интерфейса которых рекомендуется использовать указанные ниже операционные системы с установленными на них браузерами.

Операционные системы:

Windows 7 x86/x64;

Windows 8 x86/x64;

Windows 10 x86/x64;

OS X версии 10.10 Yosemite и новее;

Linux;

Android;

iOS.

#### <span id="page-4-1"></span>2.3. Минимальная системная конфигурация

Процессор Pentium IV с частотой не менее 1 ГГц или новее;

Не менее 512 МБ оперативной памяти (рекомендуется 2 Гб);

Не менее 100 МБ свободного места на жёстком диске;

Видеокарта и монитор, поддерживающие режим WVGA, разрешением не менее 1280х800;

Клавиатура, мышь или совместимое указывающее устройство;

Минимальная скорость интернет-соединения 128 кБит/с (рекомендуется 3 МБит).

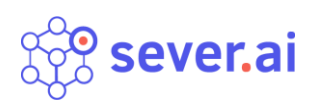

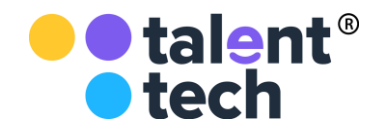

### <span id="page-5-0"></span>2.4. Необходимые браузеры

Google Chrome;

Mozilla Firefox;

Safari.

ПО поддерживает последние версии вышеперечисленных браузеров в течение трех месяцев.

Пользователь должен обладать навыками работы в одной из перечисленных выше операционных систем (Windows, Linux, OS X, Android или iOS), а также уметь выходить в интернет посредством одного из браузеров, таких как Mozilla Firefox, Google Chrome. ПО не поддерживает работу с браузером Internet Explorer.

<span id="page-5-1"></span>Для мобильных устройств также рекомендуется использовать браузеры Mozilla Firefox и Google Chrome, однако возможны и другие браузеры на базе Chromium, а также Safari.

# 3. ПОДГОТОВКА К РАБОТЕ

Для запуска системы администратору необходимо запустить браузер совместимый с ПО и загрузить страницу по адресу [https://platform.north.ai/#/login-form.](https://platform.north.ai/#/login-form) После этого необходимо авторизоваться в системе посредством ввода логина и пароля от учетной записи пользователя.

# 4. ПОДДЕРЖКА

<span id="page-5-2"></span>Поддержка клиентов осуществляется командой тестирования и поддержки.

Команда тестирования и поддержки отвечают за:

Коммуникацию с заказчиком,

Написание сценария адаптации и его согласование с заказчиком;

Внесение сценария адаптации в систему (наполнение контентом);

Получение и обработку обратной связи от тестовых пользователей;

Обучение работе с системой представителей заказчика;

Ответы на вопросы, возникающие в процессе эксплуатации.

Обратиться в техническую поддержку можно, написав на почту support $(a)$ sever.ai.

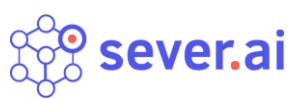

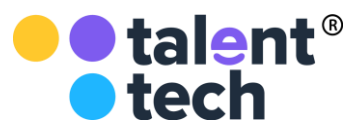

Поддержка пользователей осуществляется с 10:00 до 19:00 по Московскому времени в будние дни недели.